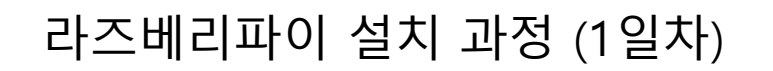

라즈베리파이 다운로드

PC

PC

마이크로 SD 복사

라즈베리파이 환경 구성 (키보드, 마우스, 모니터)

라즈베리파이 설치

네트워크 설정 (유선 또는 무선)

업그레이드 및 업데이트

한글입력기 설치

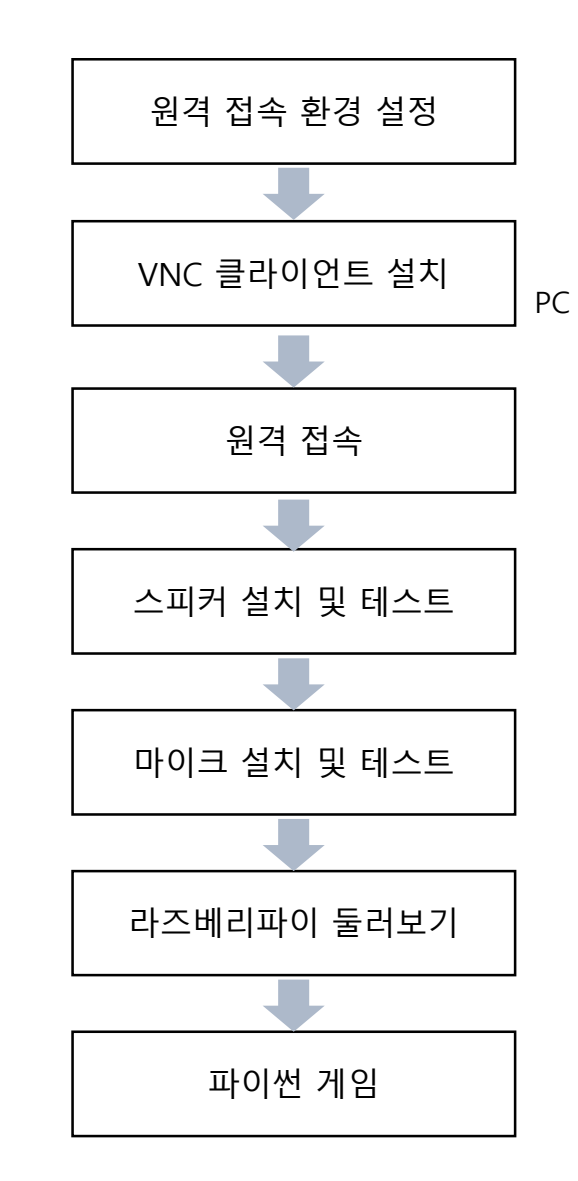

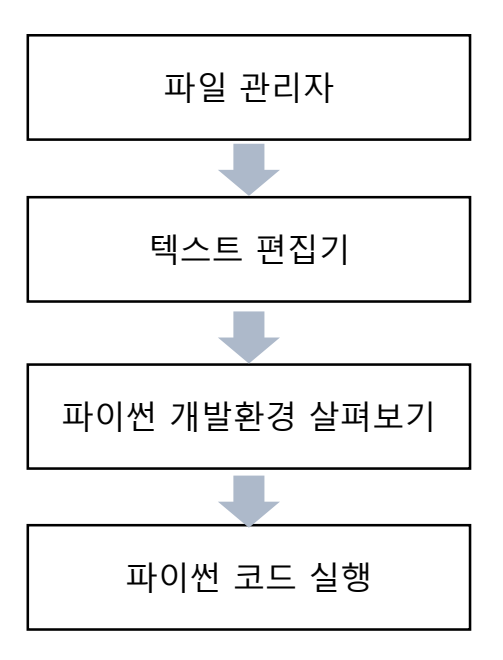

헬로앱스 김영준

구글 어시스턴트 SDK 설치 과정 (1일차)

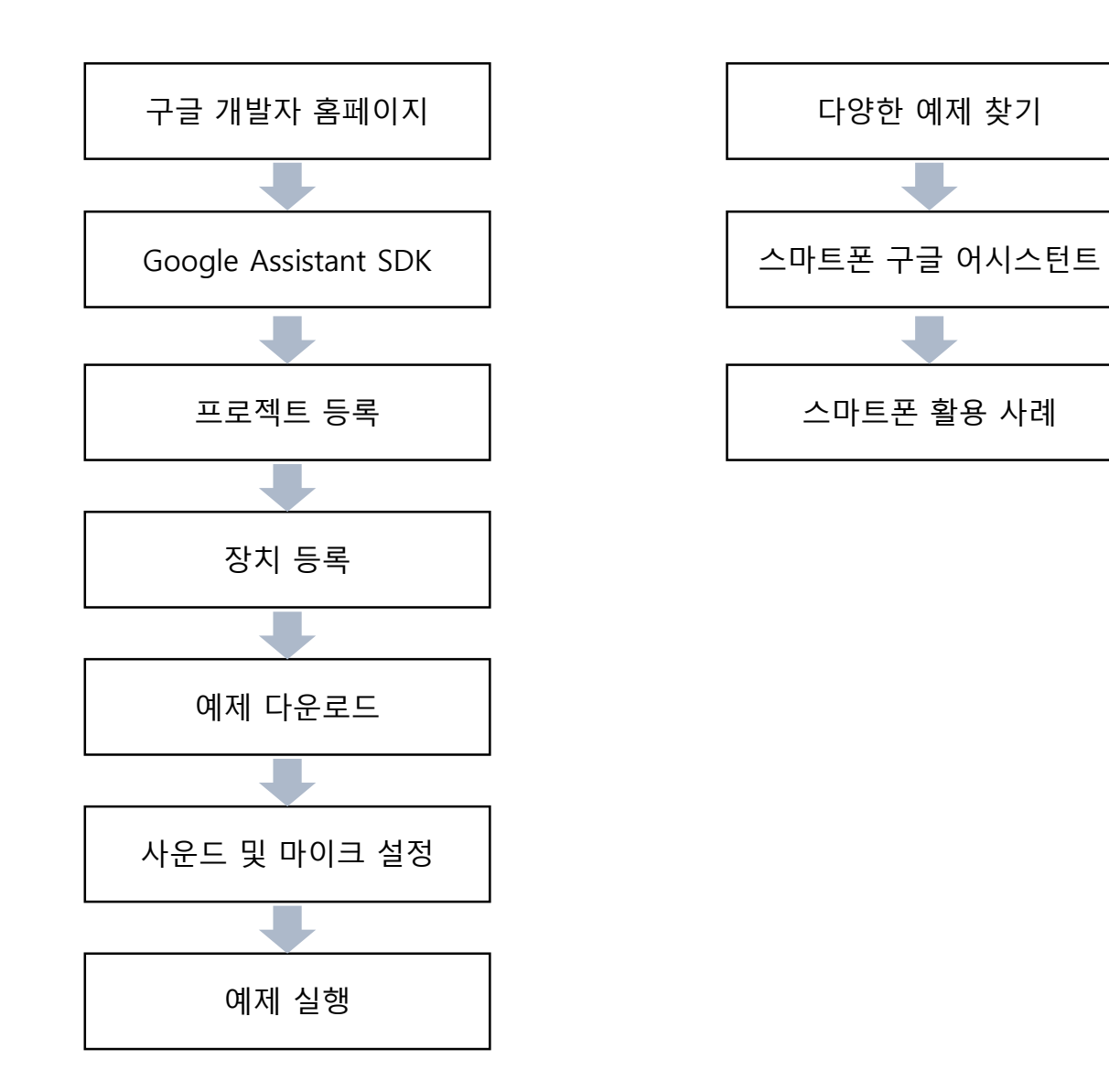

구글 어시스턴트 커스텀 프로젝트 (2일차)

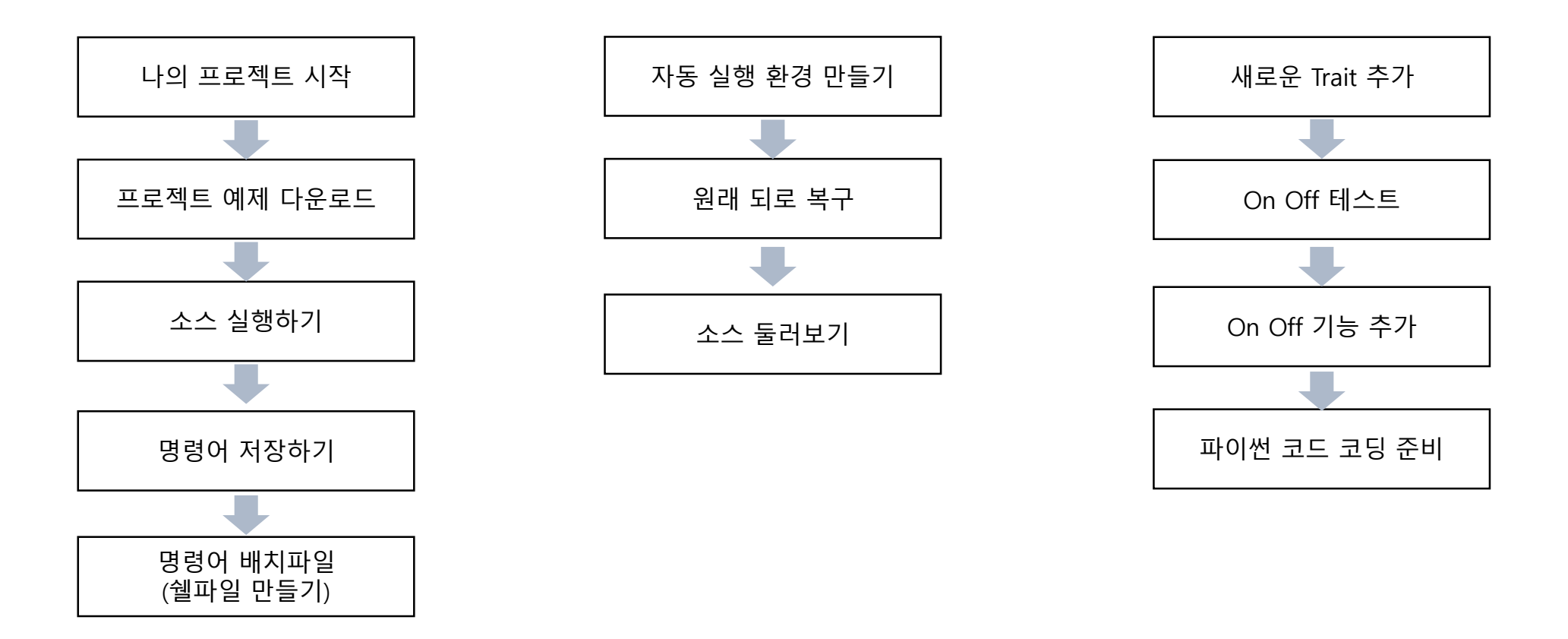

## 파이썬 실습 (2일차)

문자열 함수

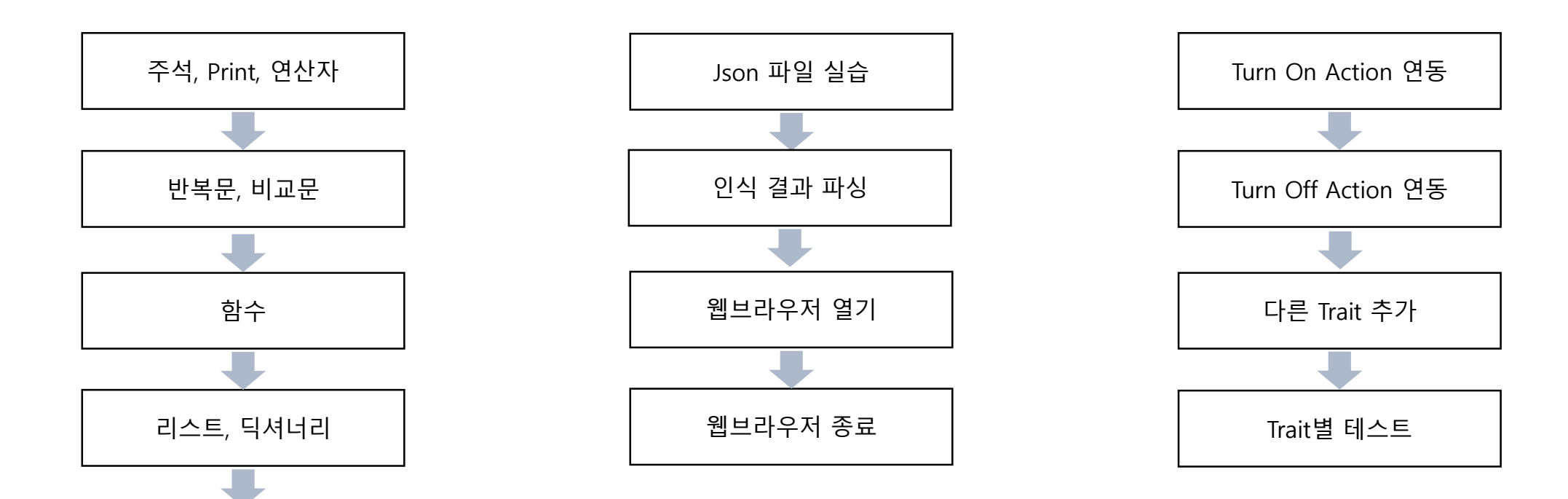

## 구글 어시스턴트 커스텀 Action (2일차)

![](_page_4_Figure_1.jpeg)

## 라즈베리파이 GPIO 실습 (3일차)

![](_page_5_Figure_1.jpeg)

## 아두이노 실습 (3일차)

![](_page_6_Figure_1.jpeg)

![](_page_6_Figure_2.jpeg)

![](_page_6_Figure_3.jpeg)